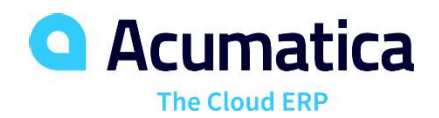

# Track Money Owed, Available Discounts, Due Dates, and Cash **Acumatica**<br>
The cloud ERP<br>
Track Money Owed, Available Discounts, Due Dates, and Cash<br>
Requirements. Access Reports Anytime, Anywhere Using a Web Browser<br>
Manage vendor invoices, automate payment processing, predict cash The Cloud ERP<br>
Frack Money Owed, Available Discounts, Due Dates, and Ca<br>
equirements. Access Reports Anytime, Anywhere Using a<br>
anage vendor invoices, automate payment processing, predict cash require<br>
and the vendor balan **CCOUNTS Payable**<br> **and Cash**<br> **sing a Web Browser**<br> **requirements,**<br> **advantage of vendor discounts by**<br> **advantage of vendor discounts by**<br> **advantage of vendor discounts by**<br> **EDICT CASH REQUIREMENTS**<br> **Improve vendor p**

Manage vendor invoices, automate payment processing, predict cash requirements, track vendor balances, optimize available discounts, and deliver vendor reports.

# INTELLIGENT PAYMENT PROCESSING

- Vendor Prepayments. Enter prepayment requests, issue prepayments, and apply prepayments to invoices as they are received. The prepayment balance is kept separate from the regular AP account.
- Prepaid Expense Recognition. Assign a deferred expense schedule by AP line item. Automatically split payments between the prepaid account and expense accounts.
- AP Invoice Automated Approval and Payment. Set up automatic processes to Designate an account from which to pay or select a payment method.
- Use, VAT, and Withholding Tax Support. Automatically calculate Use and VAT taxes and prepare tax filing reports. Assign a default tax zone to each vendor. This default can be overridden during invoice entry. Tax calculation can include multiple tax items per document line, deduction of tax amount from the price, and tax on tax calculation. Acumatica also supports withholding tax calculations.

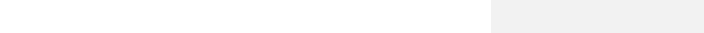

### OPTIMIZE PAYMENTS

Avoid late charges and take aligning payments with cash flows

#### PREDICT CASH REQUIREMENTS

• Improve vendor payment decisions by using drill-down reports and dashboards to gain access to past information and provide insights into future needs

#### FASTER DELIVERY, FEWER ERRORS

- Enter data more quickly with predictive entry and flexible screen layouts
- Reduce errors by setting default accounts, subaccounts, payment terms, and discounts by vendor

THE DECISION- MAKING<br>
Endor payment decisions<br>
iill-down reports and<br>
s to gain access to past<br>
and provide insights into<br>
ds<br>
ALLY AND<br>
NALLY<br>
endor balances in both a<br>
ncy as well as the vendor<br>
Currency translations are **CONTRIGUAL CONTRIGUAL SET AN ACCELERATE DECISION-MAKING**<br> **EXECUTE ACCELERATE DECISION**<br> **EXECUTE CASH REQUIREMENTS**<br> **PREDICT CASH REQUIREMENTS**<br> **PREDICT CASH REQUIREMENTS**<br> **PREDICT CASH REQUIREMENTS**<br> **CONTRIGUAL CONT** • Improve vendor payment decisions advariage of vendot discounts by<br>aligning payments with cash flows<br>tell-control control and the set of the set of the set of the set of<br>dashboards to gain access to past<br>information and provide insights into<br>future needs<br>S dashboards to gain access to past information and provide insights into future needs

#### ORDER LOCALLY AND INTERNATIONALLY

Maintain vendor balances in both a base currency as well as the vendor currency. Currency translations are performed automatically

| <b><i><u>Programment Control Control Control Control Control Control Control Control Control Control Control Control Control Control Control Control Control Control Control Control Control Control Control Control Control Control</u></i></b> |              |   |                         |      |                |                          |                                                |                     |                |                         |            |           | 77.77                    |
|----------------------------------------------------------------------------------------------------|--------------|---|-------------------------|------|----------------|--------------------------|------------------------------------------------|---------------------|----------------|-------------------------|------------|-----------|--------------------------|
| Vendor Class:                                                                                                    |              |   |                         |      |                | Q                        | Show Not Approved For Payment                  |                     |                |                         |            |           | Documents                |
| Vendor:<br>Currency:                                                                                                    |              |   |                         |      |                | ρ                        | Pay Date Within<br>□ Due Date Within           |                     | $\overline{7}$ | Days<br>Days            |            |           |                          |
|                                                                                                    |              |   |                         |      |                | $\circ$                  |                                                |                     | $\overline{7}$ |                         |            |           |                          |
|                                                                                                    |              |   |                         |      |                |                          | Cash Discount Expires Within<br>$\overline{7}$ |                     | Days           |                         |            |           |                          |
| 需                                                                                                    | $\mathbb{Q}$ | D | ш                       | Type | Reference Nbr. | <b>Description</b>       | Vendor ID                                      | <b>Vendor Name</b>  |                | Pay<br>Separately       | * Pay Date | Due Date  | Cash<br>Discount<br>Date |
| ٠                                                                                                    | $\omega$     | D | $\blacktriangledown$    | Bill | 000040         | Office equipment         | RESOU                                          | Resource Ltd, The   |                | $\Box$                  | 2/27/2006  | 5/21/2006 | 2/27/2006                |
|                                                                                                    | Û            | D | $\checkmark$            | Bill | 000063         |                          | GHUPP                                          | Gupp & Hrumman      |                | П                       | 3/20/2006  | 4/19/2006 | 3/20/2006                |
|                                                                                                    | 0            | D | $\checkmark$            | Bill | 000068         |                          | GHUPP                                          | Gupp & Hrumman      |                | Π                       | 5/15/2006  | 6/14/2006 | 5/15/2006                |
|                                                                                                    | Û,           | D | $\blacktriangledown$    | Bill | 000069         |                          | NYSTAX                                         | NYS Department o    |                | $\overline{\checkmark}$ | 5/29/2006  | 7/1/2006  | 6/1/2006                 |
|                                                                                                    | û,           |   | $\checkmark$            | Bill | 000071         |                          | GHUPP                                          | Gupp & Hrumman      |                | п.                      | 6/15/2006  | 7/15/2006 | 6/15/2006                |
|                                                                                                    | Û            | D | $\checkmark$            | Bill | 000072         |                          | GHUPP                                          | Gupp & Hrumman      |                | $\Box$                  | 6/25/2006  | 7/25/2006 | 6/25/2006                |
|                                                                                                    | û            | D | $\checkmark$            | Bill | 000073         |                          | GHUPP                                          | Gupp & Hrumman      |                | $\Box$                  | 6/20/2006  | 7/20/2006 | 6/20/2006                |
|                                                                                                    | Û,           | D | $\overline{\mathbf{v}}$ | Bill | 000074         |                          | NYSTAX                                         | NYS Department o    |                | $\overline{\mathbf{v}}$ | 7/12/2006  | 7/15/2006 | 6/30/2006                |
|                                                                                                    | Û            | n | $\checkmark$            | Bill | 000079         | Outsource ARTCAG         | ASARH                                          | Asar HSware Limited |                | П                       | 4/19/2006  | 7/18/2006 | 4/19/2006                |
|                                                                                                    | Ū,           | D | $\checkmark$            | Bill | 000082         | <b>CCTV</b> installation | ATDSEC                                         | ATD Security Servi  |                | $\Box$                  | 2/10/2006  | 2/17/2006 | 2/10/2006                |
|                                                                                                    | Ū.           | D | $\checkmark$            | Bill | 000090         | Intrusion detection s    | ATDSEC                                         | ATD Security Servi  |                | $\Box$                  | 2/25/2006  | 3/4/2006  | 2/25/2006                |
|                                                                                                    | <            |   |                         |      |                |                          |                                                |                     |                |                         |            |           |                          |

Easily filter, view, and approve bills for payment

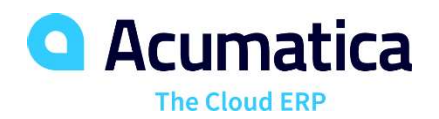

# ACCOUNTS PAYABLE FEATURES AND CAPABILITIES

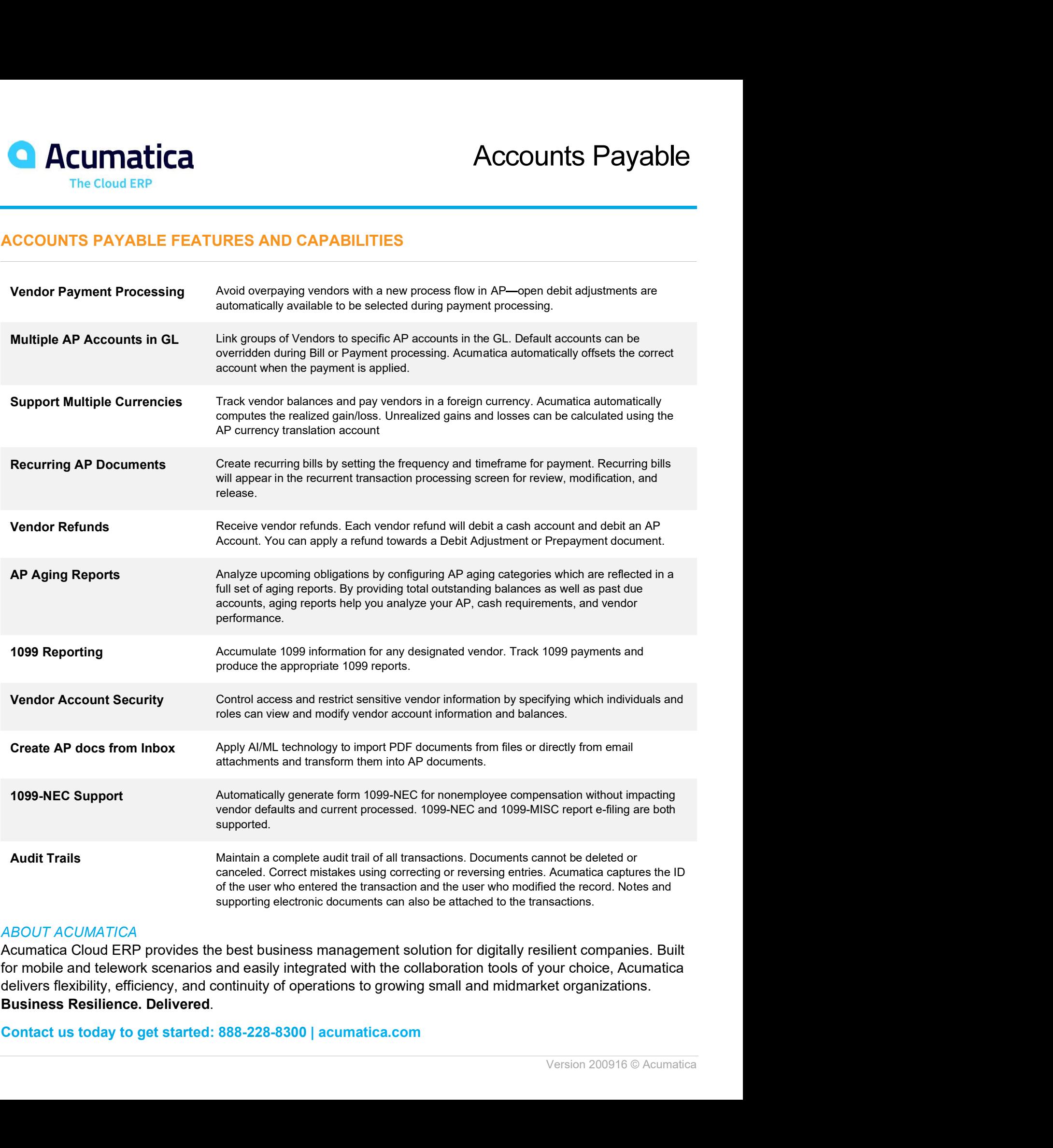

## ABOUT ACUMATICA

Acumatica Cloud ERP provides the best business management solution for digitally resilient companies. Built for mobile and telework scenarios and easily integrated with the collaboration tools of your choice, Acumatica delivers flexibility, efficiency, and continuity of operations to growing small and midmarket organizations.